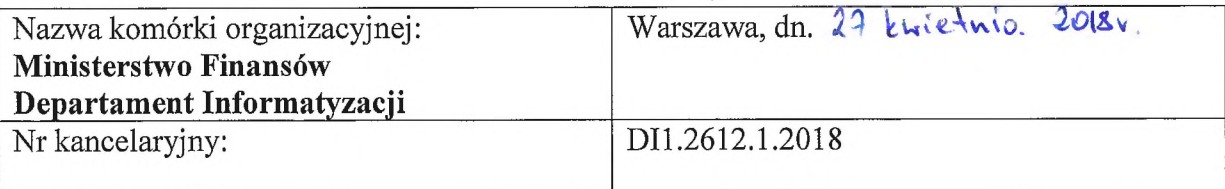

#### **Zaproszenie do składania ofert (dla zakupów o wartości nie przekraczającej 30.000 euro)**

Zamawiający zaprasza Wykonawców do składania ofert na :

- *1.* **Stworzenie prezentacji działającej w oprogramowaniu Microsoft Power Point na potrzeby projektu HARF**
- *2.* **Przeprojektowanie strony internetowej <https://www.harf.mf.gov.pl>**

## **I. SZCZEGÓŁOWY OPIS PRZEDMIOTU ZAKUPU:**

Przedmiotem zakupu jest "Stworzenie prezentacji działającej w oprogramowaniu Microsoft Power Point" oraz "Przeprojektowanie strony internetowej [https://www.harf.mf.gov.pl"](https://www.harf.mf.gov.pl%e2%80%9d) na potrzeby projektu Chmura Obliczeniowa Resortu Finansów HARF.

- **1. Zasady realizacji zakupu w zakresie "Stworzenia prezentacji działającej w oprogramowaniu Microsoft Power Point":**
	- **1)** Wykonawca musi wykonać prezentację:
		- a) zawierającą od 14 do 24 slajdów;
		- b) dla oprogramowania Microsoft PowerPoint w wersji min. 2013
		- c) zgodną z księgą identyfikacji wizualnej projektu HARF (księga znaku jest dostępna pod adresem internetowym [https://www.harf.mf.gov.pl\)](https://www.harf.mf.gov.pl);
		- d) zawierającą informacje przedstawione w postaci tekstu, obrazów, wykresów i animacji oraz zaprojektować wyglądu slajdów prezentujących te informacje;
		- e) spójną w zakresie sposobu prezentowania informacji;
		- f) o spójnej typografii: nagłówki, listy, teksty akapitowe, estetyce itp.
		- g) zaprojektowanie spójnych przejść między slajdami w formie animacji;
		- h) zawierającą materiały graficzne spójne ze stroną www, o której mowa w ust. 2 zdjęcia, grafiki opisowe;

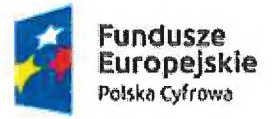

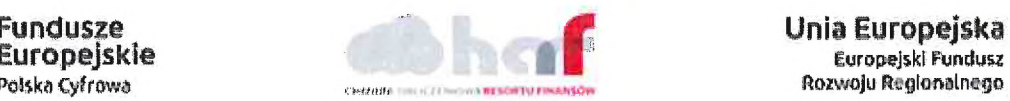

Rozwoju Regionalnego

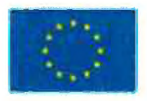

- i) wykonaną w dwóch wersjach językowych: w języku polskim oraz języku angielskim;
- 2) Zamawiający zobowiązuje się dostarczyć materiały do prezentacji w formie elektronicznej na adres e - mail Wykonawcy w terminie 3 dni roboczych od dnia zawarcia umowy.
- 3) Wykonawca po otrzymaniu materiałów od Zamawiającego (tzn. informacje o projekcie, informacje o zadaniach realizowanych przez Zespoły Projektowe) dokona edycji treści, w taki sposób aby była ona przejrzysta, zrozumiała dla odbiorcy i atrakcyjna wizualnie i tworzyła skuteczny przekaz informacji.
- **2. Zasady realizacji zakupu w zakresie "Przeprojektowanie strony internetowej** https://www.harf.mf.gov.pl":

### **3. Wykonawca zobowiązuje się**

- 1) Dokonać przeglądu i analizy pod względem wartości graficznych i funkcjonalnych portali internetowych administracji publicznej państw UE;
- 2) Opracować raport z dokonanego przeglądu i analizy zawierający wskazanie rozwiązań optymalnych w zakresie:
	- a) estetyki stron internetowych z uwzględnieniem trendów oraz
	- b) sposobu organizacji stron internetowych oraz ich funkcjonalności;
- 3) Przygotować rekomendacje dla Zamawiającego w zakresie opracowania nowego wyglądu strony internetowej <https://www.harf.mf.gov.pl>.; uwzględniającą zgodność z księgą identyfikacji wizualnej projektu HARF (księga znaku jest dostępna pod adresem (https://[www.harf.mf.](http://www.harf.mf) gov.pl
- 4) Przeprojektować interfejs strony Ul zgodnie z rekomendacjami i naniesionymi na te rekomendacje wymaganiami Zamawiającego;
- 5) Przeprojektować interfejs strony UX w taki sposób, aby serwis był przejrzysty, praktyczny i funkcjonalny, a korzystanie ze strony nie sprawiało problemów użytkownikowi;
- 6) Zaprojektować w taki sposób by przeprojektowana strona :
	- a) prawidłowo wyświetlała treści w niej zawarte sprzed jej przeprojektowania;
	- b) wykorzystywała funkcjonalności portalu Ministerstwa Finansów wykonanego w oprogramowaniu Liferay 6.0.6, a w szczególności:

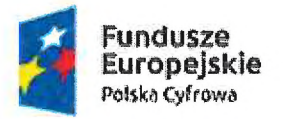

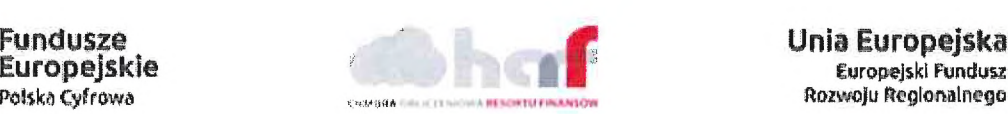

**eefcka Cyfrowa , Rozwoju Regionalnego**

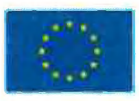

- i. galeria fotografii;
- ii. film;
- iii. prezentacje multimedialne;
- iv. newsletter;
- v. banery;
- vi. ciekawostki;
- 7) Zaprojektować 3 wersje strony po jednym projekcie na:
	- a) urządzenia mobilne,
	- b) komputery przenośne i
	- c) komputery stacjonarne
- 8) Zaprojektować dwa warianty językowe strony <https://www.harf.mf.gov.pl> polski i angielski;
- 9) Zaprojektować dwa warianty strony <https://www.harf.mf.gov.pl> zwykły i żałobny;
- 10) Zaprojektować wariant strony dla osób niedowidzącym i słabowidzącym zgodny z WCAG 2.0;
- 11) Uwzględnić uwagi Zamawiającego do wszystkich wersji projektów i ich wariantów;
- 12) Zaprogramować interfejs strony <https://www.harf.mf.gov.pl> w oprogramowaniu Liferay 6.0.6 strony internetowej Ministerstwa Finansów zgodnie z ww wersjami projektów strony uwzględniającymi uwagi Zamawiającego zgodnie z technologią RWD - zapewniającymi poprawne wyświetlanie na urządzeniach mobilnych, komputerach przenośnych i monitorach komputerów stacjonarnych;
- 13) Zaprogramować interfejs strony <https://www.harf.mf.gov.pl> w taki sposób by:
	- a) administrator tej strony z poziomu CMS mógł dokonywać zmiany wariantu ze zwykłego na żałobny i z żałobnego na zwykły;
	- b) ta strona prawidłowo i automatycznie wyświetlała się zgodnie z projektem na urządzeniach, o których mowa w pkt 7;
	- c) prawidłowo się wyświetlała osobom niedowidzącym i słabowidzącym zgodny z WCAG 2.0;
	- d) treści strony były umieszczane przez redaktorów Zamawiającego z panelu CMS wykorzystywanego przez portal Ministerstwa Finansów działający na oprogramowaniu Liferay 6.0.6, .Projekt nie może zmieniać sposobu umieszczania zawartości strony;

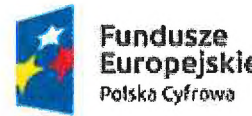

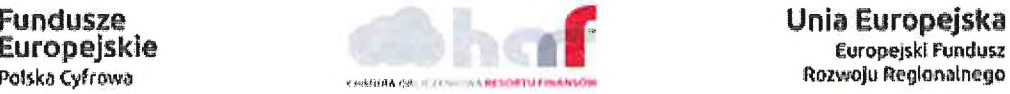

Rozwoju Regionalnego

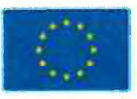

- e) zastosowany był CSS zapewniający wsparcie hardware-owe renderowania strony na przeglądarkach urządzeń, o których mowa w pkt 7
- 14) Zaprogramować interfejs strony <https://www.harf.mf.gov.pl> w:
	- a) html-a z zastosowaniem DOM reflow i DOM repaint;
	- b) języku javascript z zastosowaniem vanilla javascript;

#### **II. WARUNKI FINANSOWE / ROZLICZENIA / PŁATNOŚCI:**

- 1. Zakup realizowany w ramach projektu "Chmura Obliczeniowa Resortu Finansów" (HARF) współfinansowany w 84,62% w ramach Programu Operacyjnego Polska Cyfrowa na lata 2014-2020, ze środków Europejskiego Funduszu Rozwoju Regionalnego.
- 2. Płatność nastąpi 30 dni od daty dostarczenia prawidłowo wystawionej faktury do siedziby Zamawiającego. Faktura wystawiona po realizacji całości zakupu.
- 3. Cena oferty musi obejmować wszelkie koszty związane z realizacją przedmiotu zakupu, a w szczególności: koszty zaprojektowania, wykonania i wdrożenia strony internetowej oraz koszty odbiorów.
- 4. Rozliczenia między Zamawiającym a Wykonawcą będą prowadzone w złotych polskich, wg wartości nominalnej przedmiotu zakupu.
- 5. Po dokonaniu wyboru oferty, sporządzona zostanie z Wykonawcą umowa na realizację przedmiotowego zakupu.

#### **III. ISTOTNE POSTANOWIENIA UMOWY:**

- 1. Termin realizacji zakupu do <sup>8</sup> tygodni od podpisania umowy.
- 2. W siedzibie MF zostanie odebrany jakościowo przedmiot zakupu z udziałem przedstawiciela Wykonawcy. Odbiór będzie polegał na zweryfikowaniu czy wymagania postawione Wykonawcy zostały należycie spełnione.
- 3. W ramach wynagrodzenia za realizację zakupu, Wykonawca przeniesie na Zamawiającego autorskie prawa majątkowe w pełnym nieograniczonym czasowo i terytorialnie zakresie do wszystkich produktów wytworzonych w wyniku realizacji przedmiotu zakupu na polach eksploatacji wskazanych w art. 50 i 74 ust. 4 ustawy z dnia 4 lutego 1994 r. o prawie autorskim i prawach pokrewnych (Dz.U. z 2016 r. poz. 666 ) oraz następujących polach eksploatacji, obejmujących prawo do:

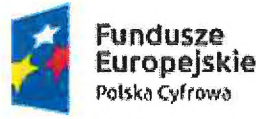

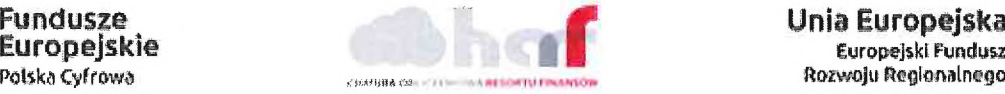

europejski Fundusz Rozwoju Regionalnego

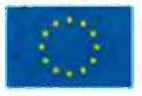

- a) korzystania z produktów w dowolny sposób, w nieograniczonej liczbie kopii oraz przez nieograniczoną liczbę użytkowników i osób;
- b) utrwalania i zwielokrotniania produktów w całości lub w części środkami i w formie: dysków twardych, tasiemek streamerów, dyskietek, nośników CD-R/RW, DVD-R/RW, przenośnej pamięci zewnętrznej, poczty elektronicznej, za pomocą Internetu lub intranetu, przesyłania za pomocą sieci bezprzewodowych, na wydrukach papierowych, ksero kopiowania i innych technik, w tym techniką drukarską, reprograficzną, zapisu magnetycznego oraz techniką cyfrową;
- c) tłumaczenia, przystosowywania, zmiany układu lub innej dowolnej zmiany, w tym: uzupełniania, skracania, przeróbki oraz sporządzenia nowej wersji;
- d) rozpowszechniania produktów przy pomocy nośników informacji;
- e) odpłatnego lub nieodpłatnego udostępniania do korzystania osobom trzecim (licencji);
- f) zmiany/modyfikacji układu, treści lub jakichkolwiek innych zmian, z zachowaniem wszystkich pól eksploatacji określonych w niniejszym ustępie na części zmienione/zmodyfikowane.
- 4. Wykonawca przeniesie na Zamawiającego prawo do wykonywania zależnego prawa autorskiego.
- 5. Wykonawca udzieli Zamawiającemu gwarancji na wytworzone produkty na okres 12 miesięcy od dnia podpisania protokołu odbioru przez obie Strony bez zastrzeżeń.
- 6. W przypadku wypowiedzenia/ rozwiązania/odstąpienia od umowy przez Zamawiającego z przyczyn leżących po stronie Wykonawcy, Wykonawca zapłaci Zamawiającemu karę umowną w wysokości 5 % wartości wynagrodzenia brutto, przy czym w przypadku gdy dotyczyć to będzie części umowy, podstawą naliczenia kary umownej jest odpowiednia wartość wynagrodzenia za tą część umowy.
- 7. W przypadku wypowiedzenia/rozwiązania/odstąpienia od umowy przez Wykonawcę z przyczyn leżących po jego stronie, Wykonawca zapłaci Zamawiającemu karę umowną w wysokości 5 % wartości wynagrodzenia brutto, przy czym w przypadku gdy dotyczyć to będzie części umowy, podstawą naliczenia kary umownej jest odpowiednia wartość wynagrodzenia za tą część umowy.
- 8. W przypadku opóźnienia któregokolwiek z terminów określonych w umowie, Wykonawca zapłaci Zamawiającemu karę umowną w wysokości 100 zł za każdy przypadku opóźnienia któregokolwiek z terminów okre<br>
ykonawca zapłaci Zamawiającemu karę umowną w wysoko<br> **Cyfrows Unia E**<br>
Cyfrows Rozwoji

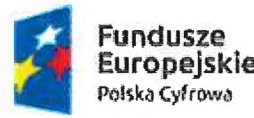

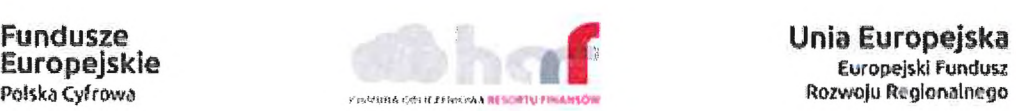

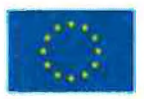

rozpoczęty dzień roboczy opóźnienia terminu, chyba że przyczyny opóźnienia terminu leżą po stronie Zamawiającego.

- 9. Kary umowne będą w pierwszej kolejności potrącane z wynagrodzenia należnego Wykonawcy, na co Wykonawca wyraża zgodę i do czego upoważnia Zamawiającego bez potrzeby uzyskiwania pisemnego potwierdzenia.
- 10. Przewidziane kary umowne obowiązują niezależnie od siebie.
- 11. Rozwiązanie, wygaśnięcie, wypowiedzenie lub odstąpienie od umowy przez którąkolwiek ze Stron, nie powoduje utraty prawa przez Zamawiającego do kar umownych należnych na podstawie umowy, z tym zastrzeżeniem, że w przypadku rozwiązania, wypowiedzenia lub odstąpienia od umowy możliwe jest naliczenie wyłącznie kary przewidzianej na wypadek rozwiązania, wypowiedzenia lub odstąpienia od umowy z tym, że w przypadku gdy dotyczy to części umowy zastrzeżenie to dotyczy tylko tej części umowy.
- 12. Zapłata przez Wykonawcę kar umownych z tytułu niewykonania lub nienależytego wykonania umowy, nie wyłącza prawa Zamawiającego do dochodzenia odszkodowania przewyższającego ustalone kary umowne na zasadach ogólnych.

# **IV. KRYTERIA OCENY OFERT:**

**Kryteria oceny ofert w zakresie "Stworzenia szablonu prezentacji działającej w oprogramowaniu Microsoft Power Point oraz "Przeprojektowanie strony internetowej [https://www.harf.mf](https://www.harf.mf_gov.pl).gov.pl", przy**  $czym 1 \% = 1$  **pkt:** 

- 1**. Cena** (liczone według wzoru: oferta z najniższą ceną/oferta badana x 50%) **-50%**
- 2. **Funkcjonalność** oceniana na bazie przedstawionego projektu wizualizacji minimum 6 ekranów dla portalu strony www i 3 ekranów dla prezentacji nagranej na płycie CD (ocena wg poniższych wytycznych, max 40 pkt)**-40%**
	- a) **Przejrzystość przekazywanych informacji** (Ocenie podlega logika i ułożenie przekazywanych informacji w sposób pozwalający na łatwy dostęp oraz szybkie zrozumienie przekazanych treści) - **od <sup>0</sup> do <sup>10</sup> punktów;**
	- b) **Profesjonalność i oryginalność grafiki** (Ocenie podlegają profesjonalne i oryginalne autorskie rozwiązania graficzne, nieszablonowe i jednocześnie przejrzyste) - **od 0 do 10 punktów;**

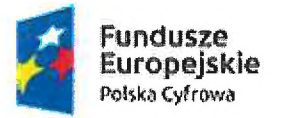

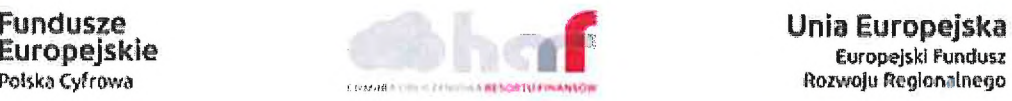

Rozwoju Regionalnego

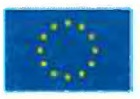

- c) **Struktura, wygląd oraz organizacja treści** (Ocenie podlega atrakcyjność, intuicyjność oraz dostępne i przejrzyste dane) - **od 0 do 10 punktów;**
- d) **Przyjazność informacji** (Ocenie podlega przygotowanie informacji, które umożliwią użytkownikowi w łatwy i nie wymagający specjalistycznej wiedzy sposób dotrzeć do szukanych informacji) - **od 0 do 10 punktów.**
- 3. **Termin realizacji** (najkrótszy, wskazać liczbę dni kalendarzowych) (liczone według wzoru: oferta <sup>z</sup> najniższą liczbą dni/oferta badana <sup>x</sup> 10%) - **<sup>10</sup>%**

### **V. SPOSÓB PRZYGOTOWANIA OFERTY**

Oferta musi zawierać:

- 1. Pełną nazwę Wykonawcy;
- 2. Adres siedziby Wykonawcy;
- 3. Cenę oferty zawierającą wszelkie koszty, wyliczone zgodnie z postanowieniami pkt **II;**
- 4. Oświadczenie Wykonawcy o doświadczeniu w zakresie technologii liferay;
- 5. Wykaz Zespołu dedykowanego do realizacji usługi wraz z podpisanymi oświadczeniami każdej osoby z Zespołu, potwierdzającymi ich gotowość zaangażowania się w realizację przedmiotowej usługi. Zespół projektowy powinien składać się minimum z:
	- a) Account Manager;
	- b) Project Manager;
	- c) Programista Java;
	- d) Programista JavaScript;
	- e) Grafik Ul;
	- f) Grafie Designer ze znajomością Ul oraz UX;
	- g) Serum Master ze znajomością specyfiki pracy grafików;
	- h) Serum Master ze znajomością specyfiki pracy programistów www;
- 6. Wizualizacja w formie cyfrowej (nagrana na płycie cd) minimum 3 ekranów dla prezentacji PowerPoint oraz 6 ekranów dla portalu www i (łącznie 9 )
- 7. Propozycja konspektu oraz metodologii raportu z audytu aktualnych standardów portali internetowych administracji publicznej w krajach Unii Europejskiej

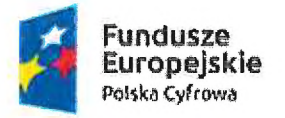

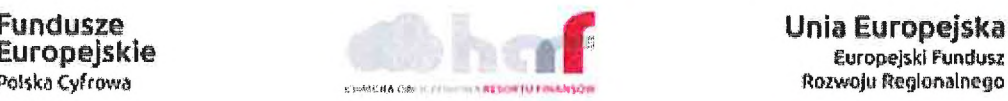

Europejski Fundusz

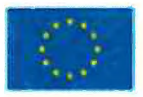

8. Referencje przedstawiające minimum 3 usługi stworzenia portalu www potwierdzające należyte wykonanie takiej usługi, zrealizowane w okresie do 3 lat od terminu składania ofert.

*Wszelkie niezbędne materiały pomocnicze do przygotowaniaprojektu graficznego prezentacji oraz strony znajdują się na stronie <https://www.harfmf.gov.pl>.*

## **VI. DATA I MIEJSCE SKŁADANIA OFERT:**

- 1. Ofertę należy złożyć <sup>w</sup> Ministerstwie Finansów Departament Informatyzacji , 00-916 Warszawa ul. Świętokrzyska 12, pokój 1153 lub 1140.
- 2. **Termin składania ofert upływa dnia 7 maja 2018 r. do godziny 16:00.**

# **VII. WYBÓR NAJKORZYSTNIEJSZEJ OFERTY**

Niniejsze Zaproszenie do składania ofert nie stanowi zobowiązania Zamawiającego do dokonania zakupu. Zamawiający dokona wybory oferty najkorzystniejszej na warunkach określonych w Zaproszeniu i przekaże oświadczenie o przyjęciu oferty wybranemu Wykonawcy zakupu.

**ZASTĘPC YREKTORA entil Informatyzacji** Wiesław Krzywiński Podpis osoby upoważnionej

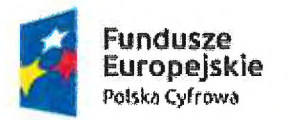

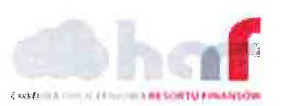

Unia Europejska Europejski Fundusz Rozwoju Regionalnego

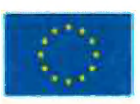